# **AD0-E700Q&As**

Adobe Certified Expert Magento Commerce Business Practitioner

### **Pass Adobe AD0-E700 Exam with 100% Guarantee**

Free Download Real Questions & Answers **PDF** and **VCE** file from:

**https://www.leads4pass.com/ad0-e700.html**

100% Passing Guarantee 100% Money Back Assurance

Following Questions and Answers are all new published by Adobe Official Exam Center

**C** Instant Download After Purchase

**83 100% Money Back Guarantee** 

365 Days Free Update

**Leads4Pass** 

800,000+ Satisfied Customers

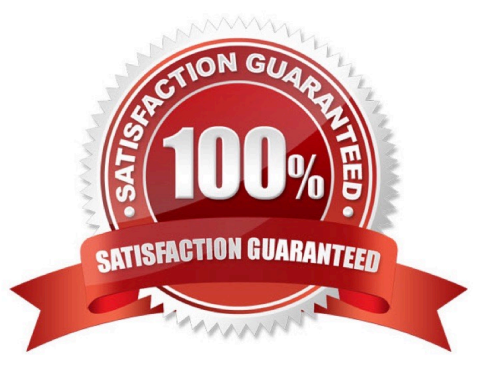

#### **QUESTION 1**

Your Magento Commerce Cloud Pro merchant has told you they will have a large sale event and expect four to five times the normal trafficfor three days.

Which solution will eliminate downtime, and allow the infrastructure-to scale for the event in advance?

- A. Enable and configure scaling in the Magento cloud control panel
- B. Enable and configure scaling in live Cloud section of the Magentoadmin panel
- C. Submit a Magento support ticket prior to the relevant Information
- D. The cloud environment will auto scale based on the traffic levels

Correct Answer: A

#### **QUESTION 2**

A Merchant has purchased an extension from the Marketplace and it needs to be instated on production.

Which three steps do you recommend the merchant?

Choose 3 answers

- A. Contact the extension vendor sothey can enable the extension on the production environment.
- B. Contact Magento Support so they can enable fine extension on me production environment
- C. Magento Support so they can enable the extension on the production environment.
- D. Check the extensionin a staging environment.
- E. Check the extension in a production environment.
- F. Follow the installation instructions provided by the extension vendor.

Correct Answer: ABD

#### **QUESTION 3**

A merchant is using Magento to manage inventory. The procurement department needs to see which products in the Clotting attribute set have fewer than 50 items in stock while eliminating all unnecessary columns.

How do you do this?

- A. Install a 3rd-party module to provide this report
- B. Enable the Daily Product Inventory Report email feature
- C. Navigate to the Low Stock report and enter the filtering conditions.

D. Create a new product gridview with the necessary filters and column selections

Correct Answer: B

#### **QUESTION 4**

A Magento Cloud merchant is planningtheir Black Friday ?Cyber Monday campaigns and wants to see an analysis of last year\\'s campaigns.

What are two to use Magento Business Intelligence to deliver this analysis?

A. Create a report comparing revenue and discount amounts tor coupons that were promoted during fast years campaigns.

B. Use the ROI calculator to input last year\\'s holiday an spend and compare it against net revenue

C. Do a server performance check to assess impact of holiday traffic spikes on conversion rate

D. Use the Cohort ReportBuilder lo understand the Lifetime value of holiday-acquired customers vs, other customers

Correct Answer: C

#### **QUESTION 5**

You are managing a website which has 50 Magento admin users. To comply with PCIcompliance standards, you are tasked with implementing strong access control measures to restrict access to customer information.

Which Magento feature will help you accomplish this task?

A. reCaptcha

- B. Role resources
- C. Action fogs
- D. IP address whitelisting

Correct Answer: C

#### **QUESTION 6**

Customers are stating that the product image is not reflective of the product they have added to their cart. When you investigate you notice this is an issue specific to configurable products.

How will you resolve this issue?

- A. In the Admin, configure the configurable product image to be set to the product thumbnail within the cart
- B. Develop a customization to display the variant image instead of the configurable product image
- C. Advise the business to upload a photo of all the variants

D. In the Admin, configure the configurable product image to be set to the parent thumbnail within the cart

Correct Answer: A

#### **QUESTION 7**

Your client is reviewing a Mobile your team developed and deployed to the client\\'s Magento Cloud staging environment. They ask you what the next steps arefor deploying the work up to production.

Using the Magento Cloud UI how do you deploy the module to production?

- A. Select the pre-production environment and use the branch functionality to deploy.
- B. Select the master environment and use thesnapshots functionality to deploy.
- C. Select the production environment and use the sync functionality to deploy.
- D. Select the staging environment and use the merge functionality to deploy.

#### Correct Answer: A

#### **QUESTION 8**

During your migration from Magento 1 to Magento Commerce you changed to a new payment gateway. It was recommended to keep the company account open with the previous payment gateway to process refunds for historical orders. You want to ensure there are records of these refunds in Magento for customer service.

How do you achieve this?

- A. Using the native import function, import a customer finances file.
- B. Create an online credit memo and indicate the transaction information within the comments.
- C. Create an offline credit memo and indicate the transaction information with the comments
- D. Create a return and indicate the transaction information within the comments.

Correct Answer: A

#### **QUESTION 9**

To prepare for a new season a Magento Commerce products in the Magento Admin users simultaneously updating and adding new products in the Magento Admin.

Site performance is slow during these changes

What do you do?

- A. Refresh Full Page Cache and ask a developer to run a full catalog reindex
- B. Configure the indexers to Run on Schedule instead of Run on Save

- C. Disable cron Jobs
- D. Ask your developers to move admin panel to a separate server

Correct Answer: A

#### **QUESTION 10**

A Magento Commercemerchant is running a sale for an upcoming weekend. The merchant will offer 15% off side-wide and will show the original price and the sale price on each product through the site. The discount will take effect on Friday at midnight arc end on Monday morning at 9am.

How is this achieved?

A. Schedule an import of Special Prices and o Prices and configure it to run at the appropriate time Schedule another import to remove the Special Prices.

B. Create a Catalog Price Rule and set Start Time and End Time in the Condition tab

C. Create a Cart Price Rule and a Scheduled Update appropriate start Time and End Time.

D. Create a Catalog Price Rule and a Scheduled Update with the appropriate start Time and End Time.

Correct Answer: C

#### **QUESTION 11**

A merchant is launching a promotion to givefree shipping for products in the T-Shirt attribute set. Shipping and must still be calculated for products expect for the T-Shirt attribute set.

How do you make sure free shipping is only applied to the correct items?

- A. This requires a customization, as free shipping applies to all products in the cart.
- B. In the Free Shipping Applies to field, select the Attribute Set type and specify T-Shirt.
- C. Specify the T-Shirt attribute set as a condition in the rule\\'s Action tab.

D. Add the T-Shirtattribute set as a filter in the rule\\'s Condition tab.

Correct Answer: A

#### **QUESTION 12**

A small merchant is using a legacy 3rd-party module to integrate with a payment provide. This module takes the cardholder information

What changes must be made to the3rd-party modules to reduce the scope of their Self- Assessment Questionaire?

A. Utilize a VPN connection to the payment provider

B. Store credentials encrypted in the database.

**Leads4Pass** 

- C. Use the HTTPS protocol to connect to the payment provider.
- D. Utilize the payment provider\\'s frontend iframe system.

Correct Answer: B

#### **QUESTION 13**

A Magento Open Source merchant sell toys and gift and wants to improve the experience on their website. The merchant wants to avoidextensions or customization.

How is this achieved?

A. Enable the Gift Registry and allow customers to create a public Registry accessible by direct URL

B. Enable Wishlist functionality so customers can share a list for holidays or special occasions

C. Create a configuration Gift Card product available for online redemption.

D. Enable anonymous RMA to allow customer to return gifts without informing the original buyer

Correct Answer: D

#### **QUESTION 14**

You are setting up a large catalog on Magento Commerce. You have created a category tree arranged with several levels of depth and assigned each product to the categories it directly belong to.

You also need the product to display on all ancestors of any category to which the product is assigned. You need a simple solution for this since you expect frequent changes to the catalog structure.

What do you do?

A. Set up Clone Category ID rules with Visual Merchandiser to make each ancestor category copy its decendent categories

B. Assign each product directly to the correct ancestor categories and update these assignment with future catalog changes

C. Enable the Anchor flag on each category to automatically include the products from any descedent categories

D. Modify the Category Permissions configuration to allow all categories access to products in decendent categories

Correct Answer: D

#### **QUESTION 15**

A merchant has set the visibility of a configurableproduct to Not Visible individually and their variants to Catalog, Search.

How is the product family displayed on the product listing page?

- A. Only the simple products will display but null each nave a unique product detail page
- B. The configurable and simple products will display individually but each will have a unique product detail page
- C. Only the simple products will display but will share the same product detail-page as the configurable product
- D. The configurable and simple produces will display individually but earh will have the same product detail page

Correct Answer: D

[AD0-E700 Practice Test](https://www.leads4pass.com/ad0-e700.html) [AD0-E700 Study Guide](https://www.leads4pass.com/ad0-e700.html) [AD0-E700 Exam Questions](https://www.leads4pass.com/ad0-e700.html)